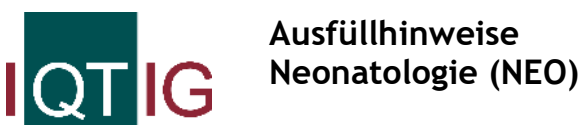

Stand: 21. März 2023 (QS-Spezifikation 2023 V06) Copyright © 2023 IQTIG

**Bei Kindern, die zwischen 8 und 120 Lebenstagen zuverlegt werden, aber schon einmal zu Hause waren, muss nur der Minimaldatensatz ausgefüllt werden. Im Falle eines zuverlegten Kindes sollen nur Therapien und Diagnosen dokumentiert werden, die im eigenen Hause gestellt wurden, eine Ausnahme machen hierbei die IVH, PVL, ROP, Pneumothorax, NEK und BPD.**

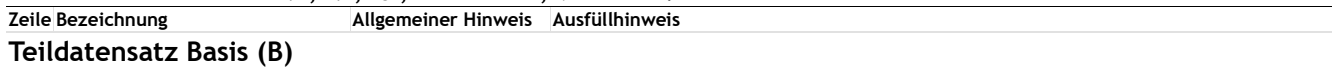

#### **Art der Versicherung**

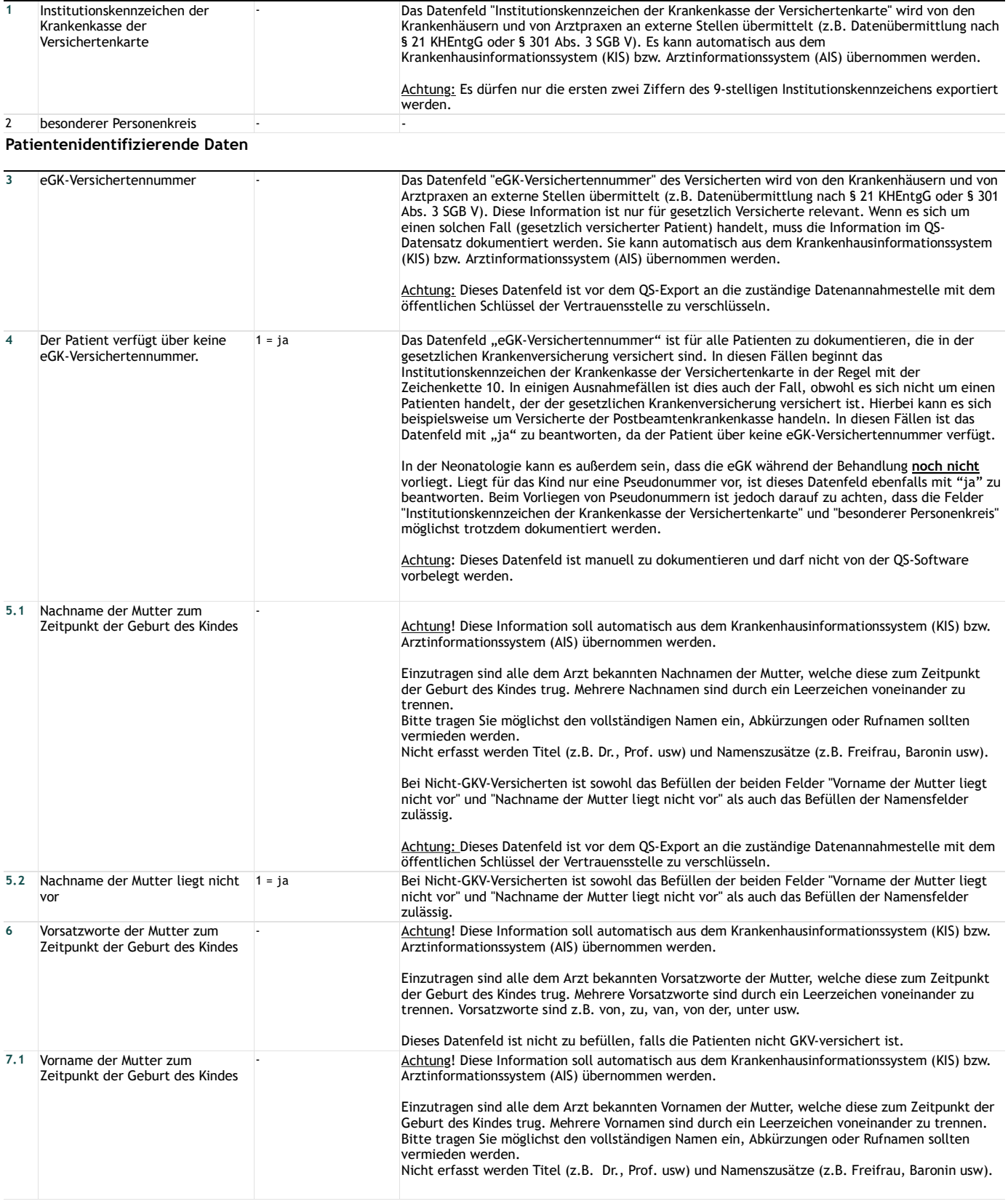

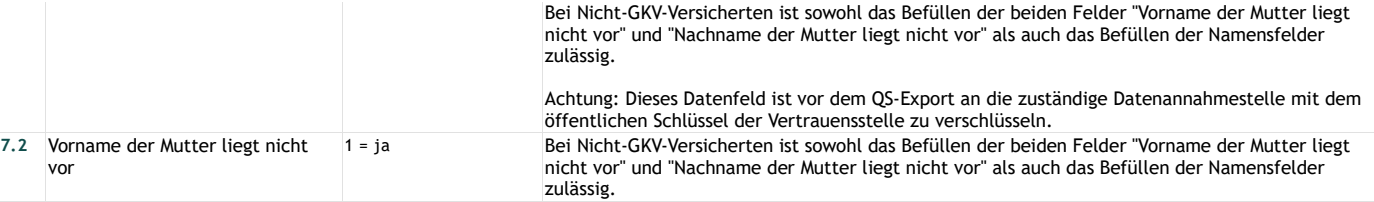

## **Basisdokumentation**

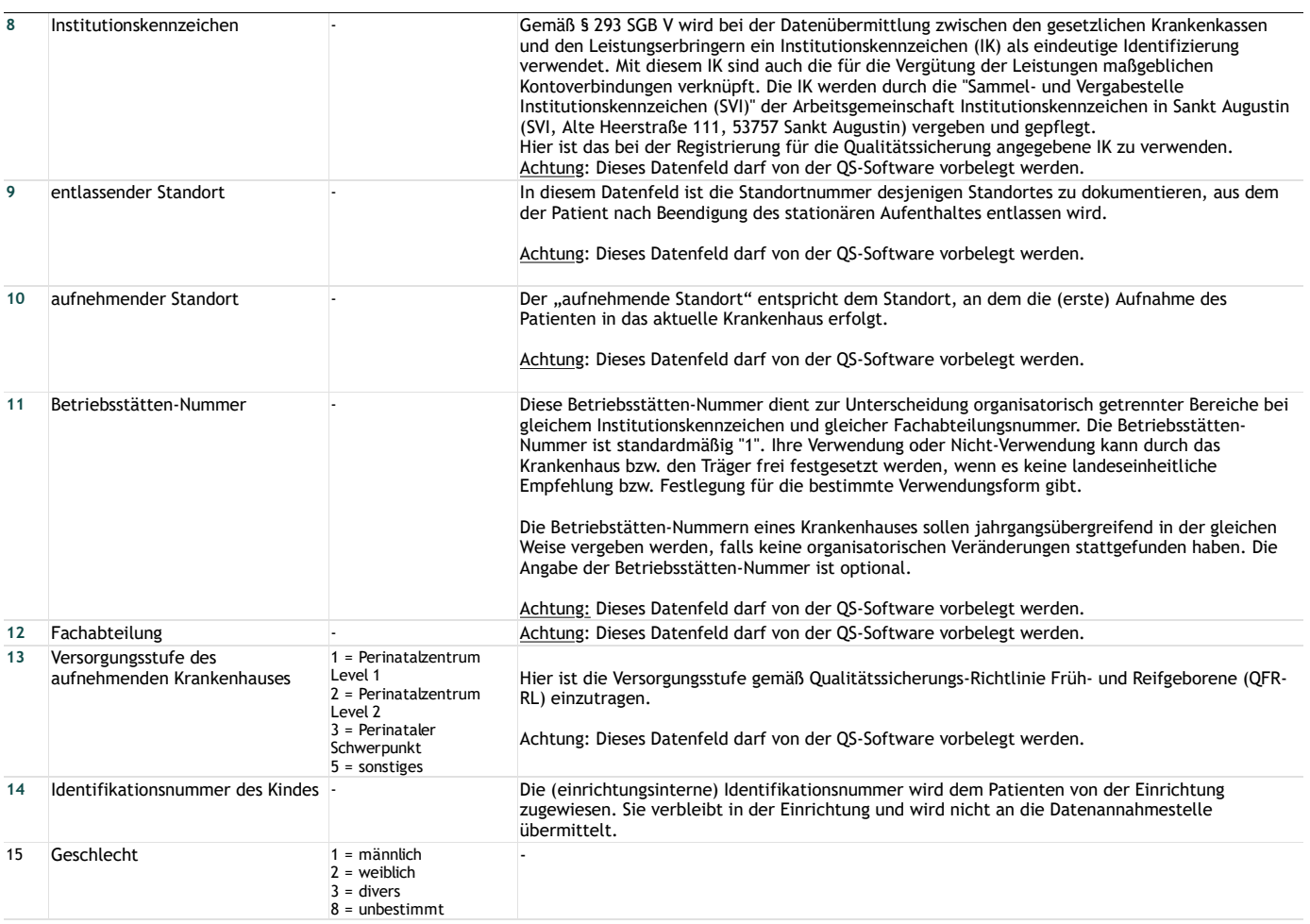

### **Angaben zur Geburt**

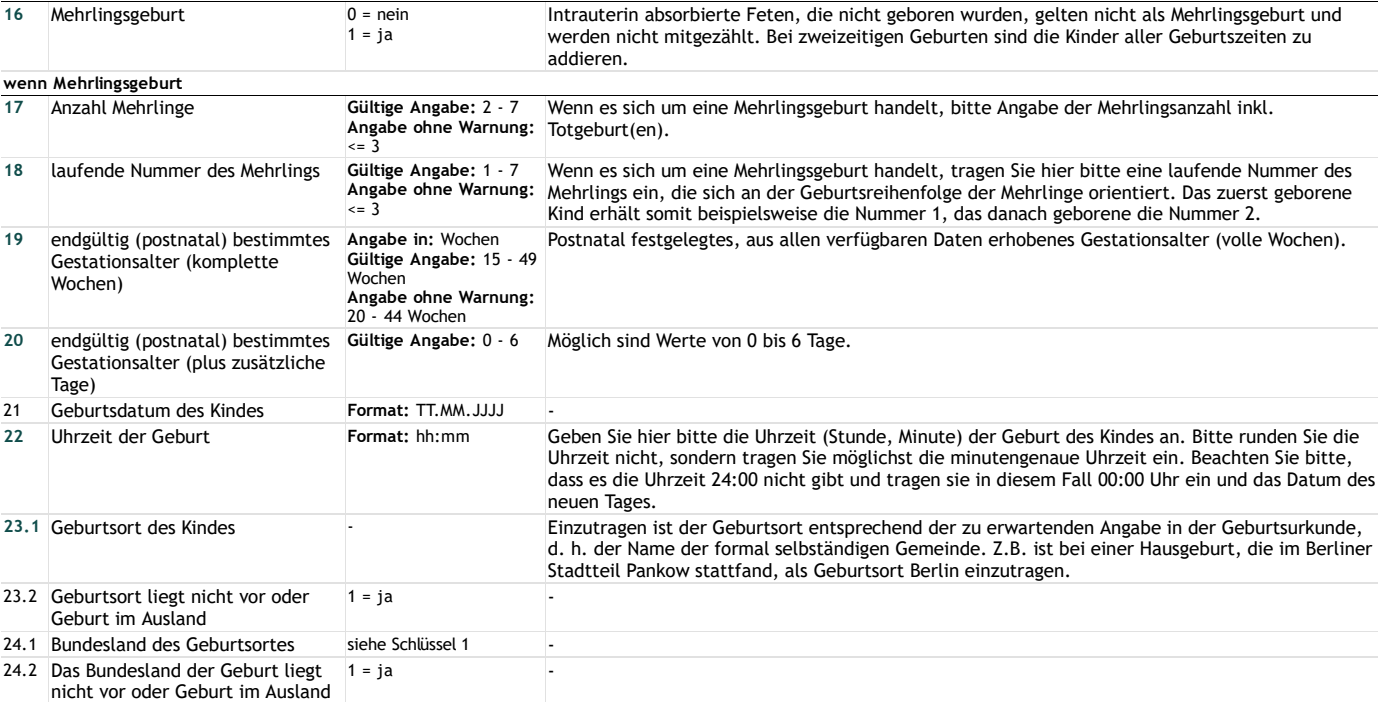

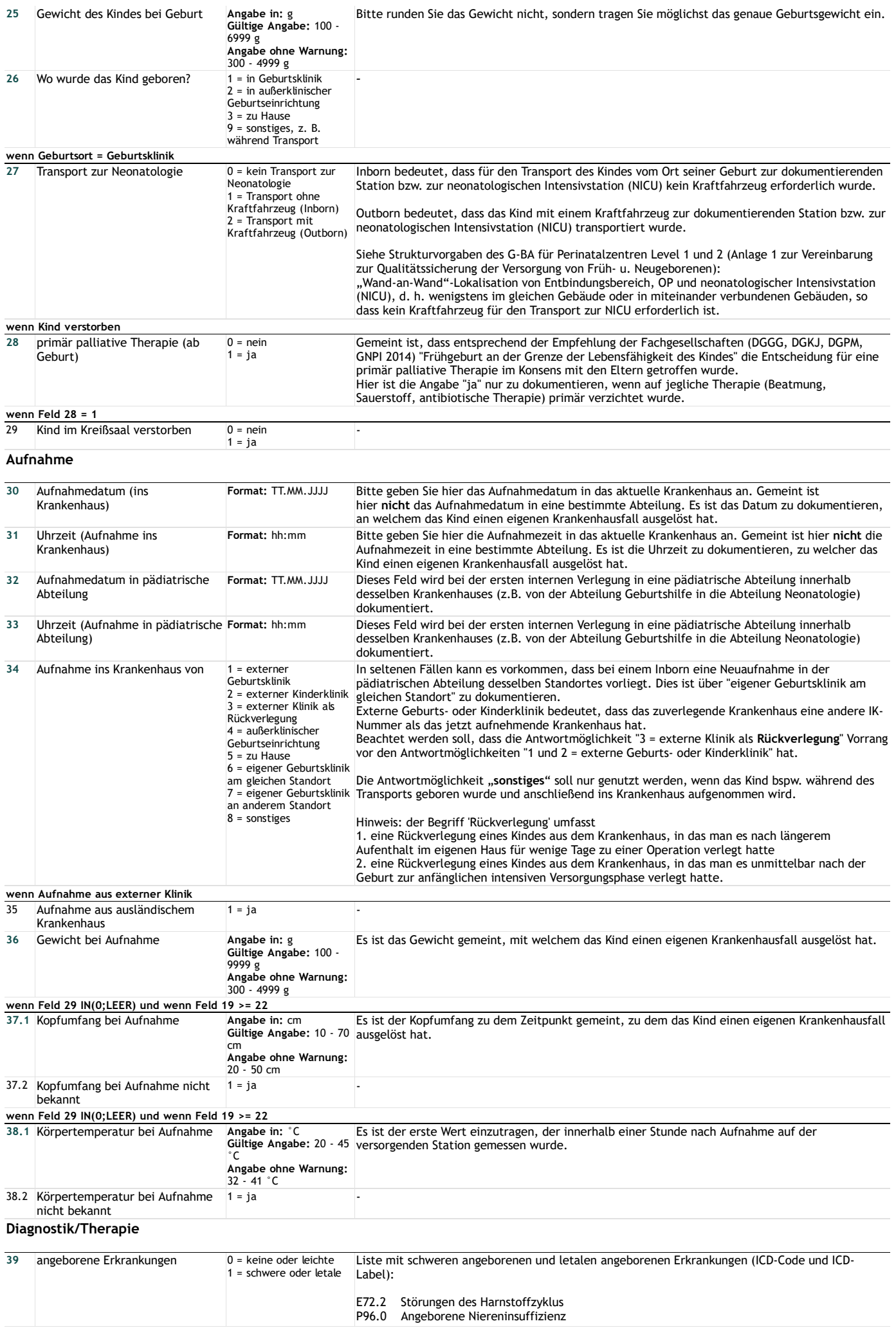

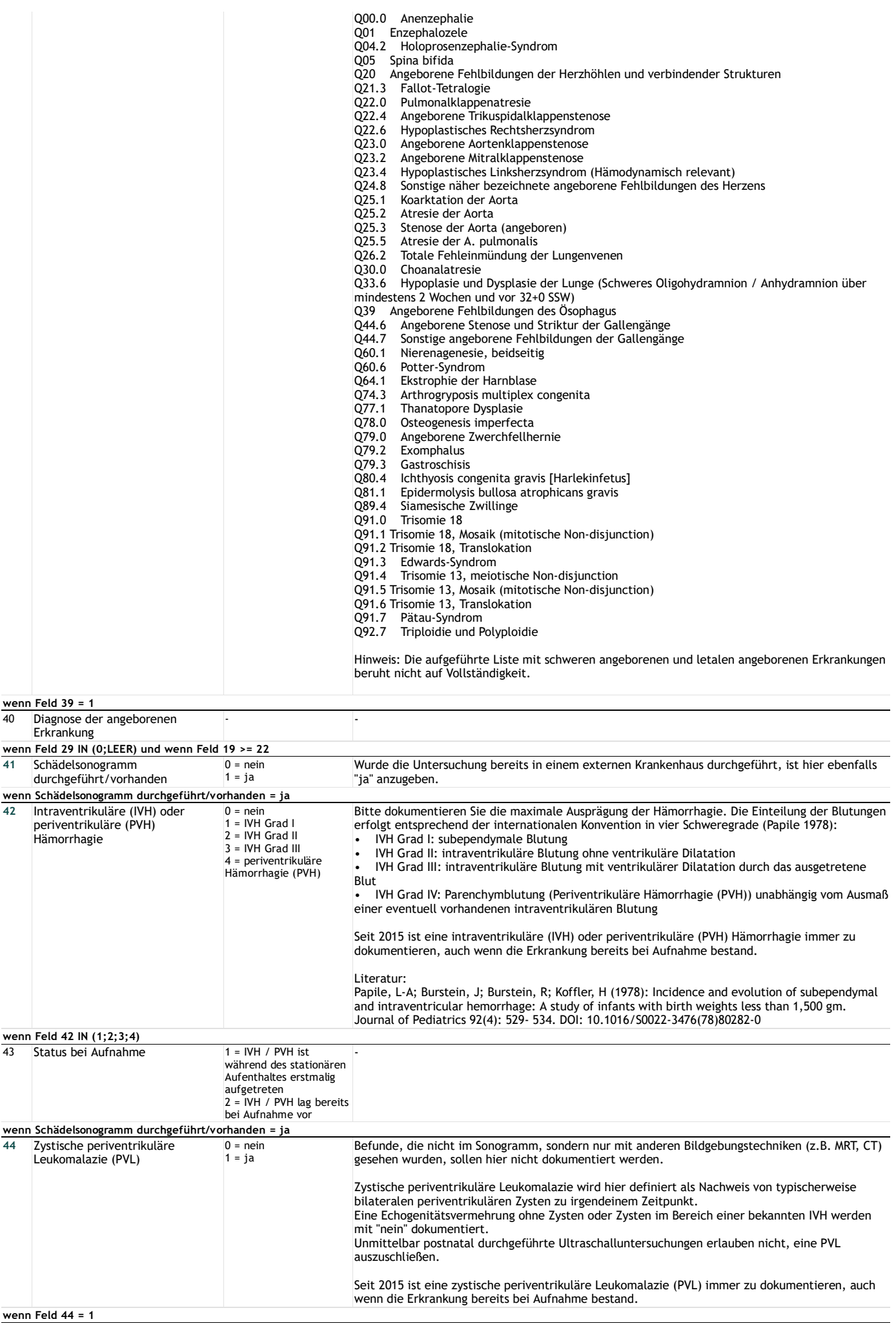

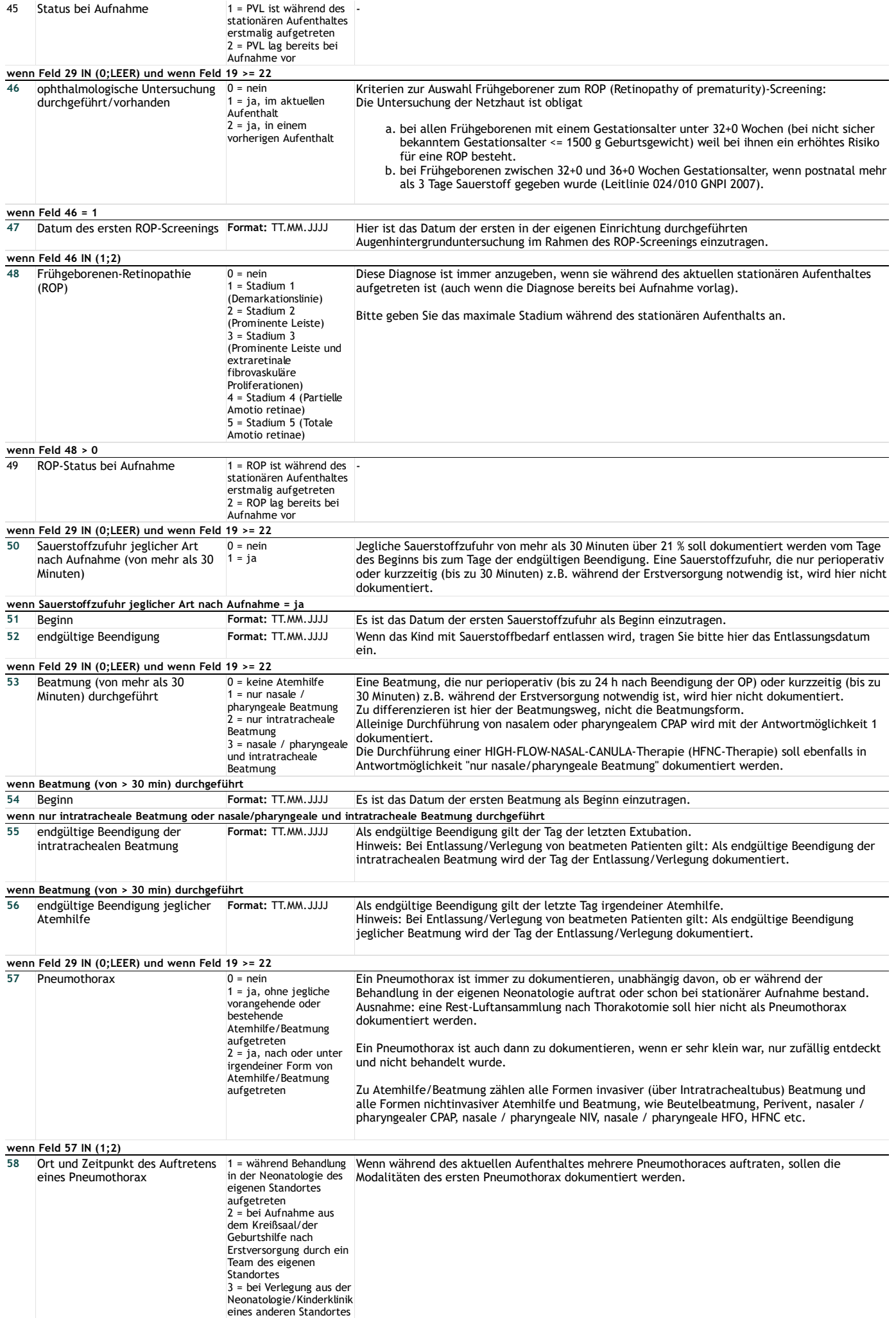

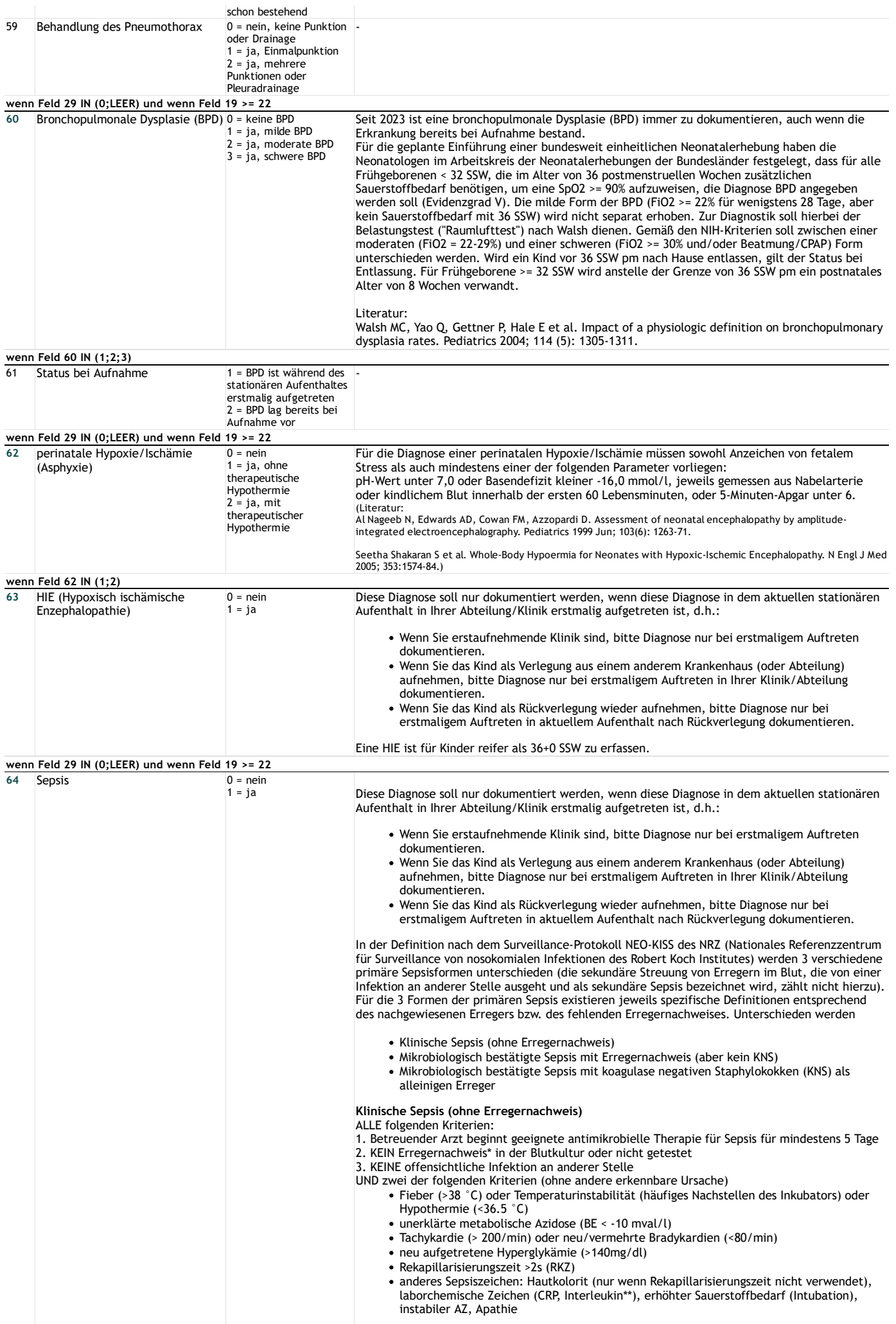

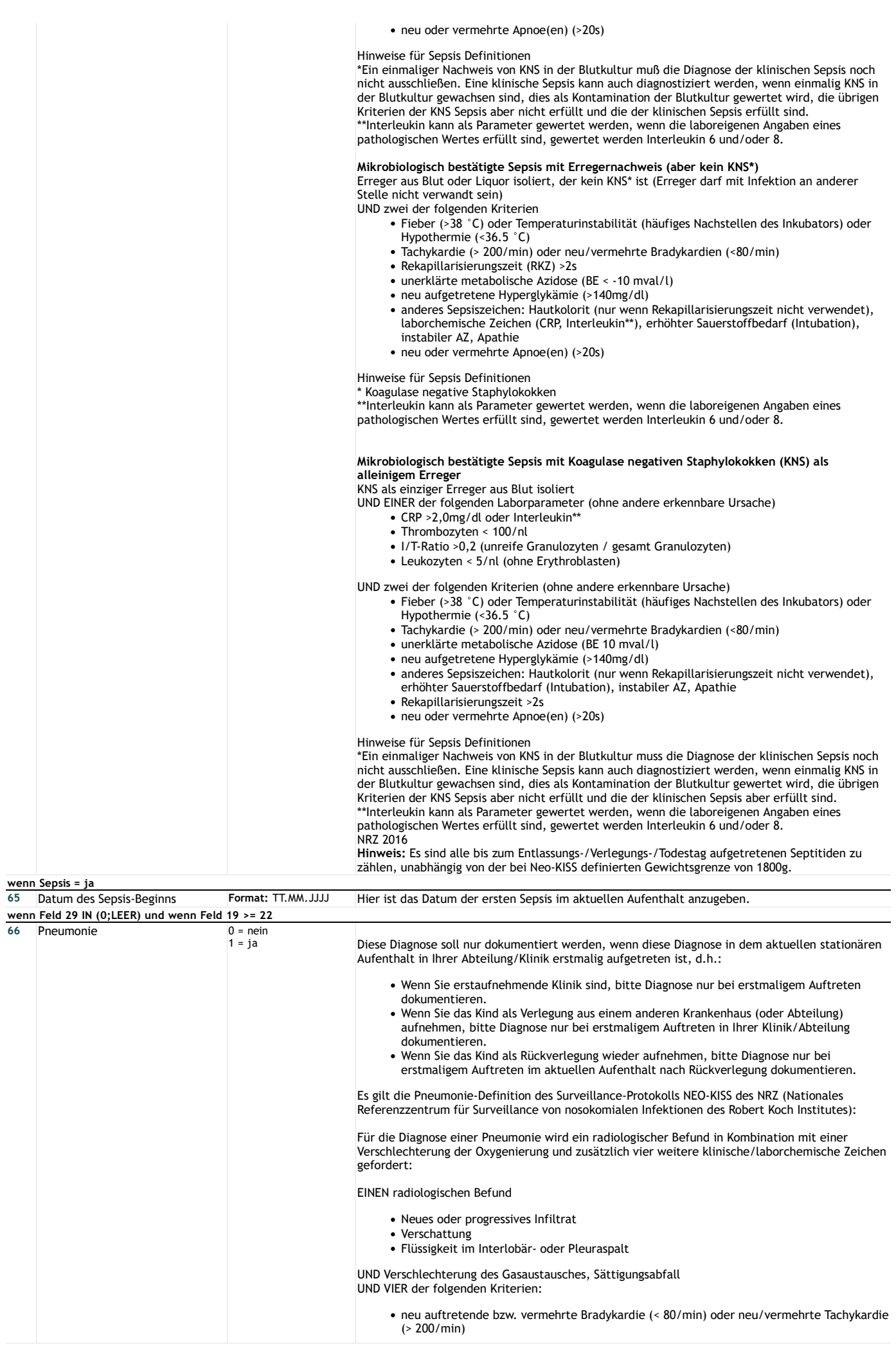

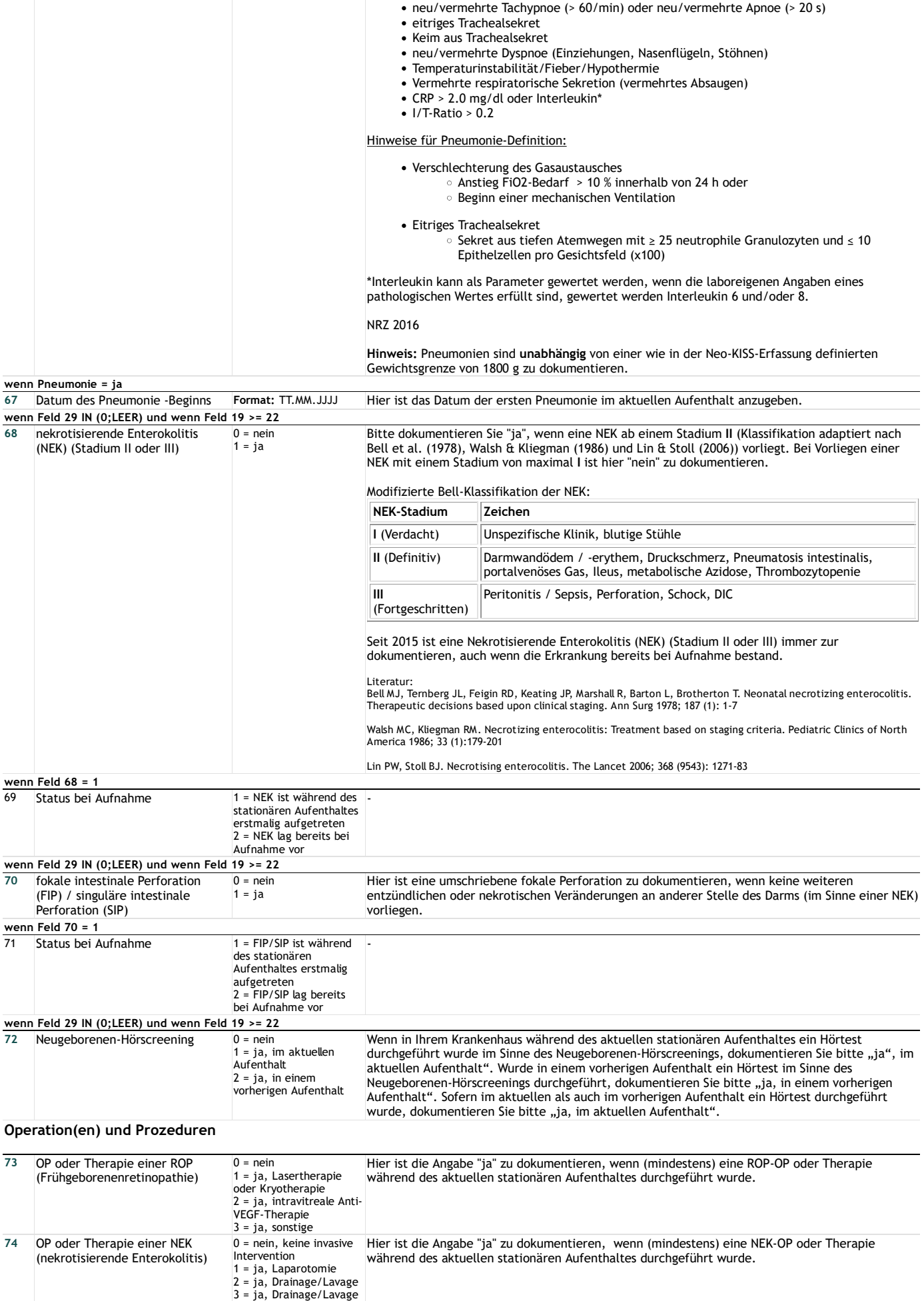

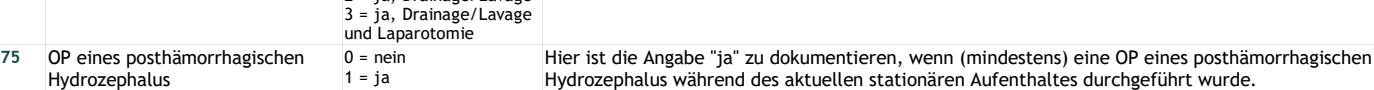

### **Entlassung / Verlegung**

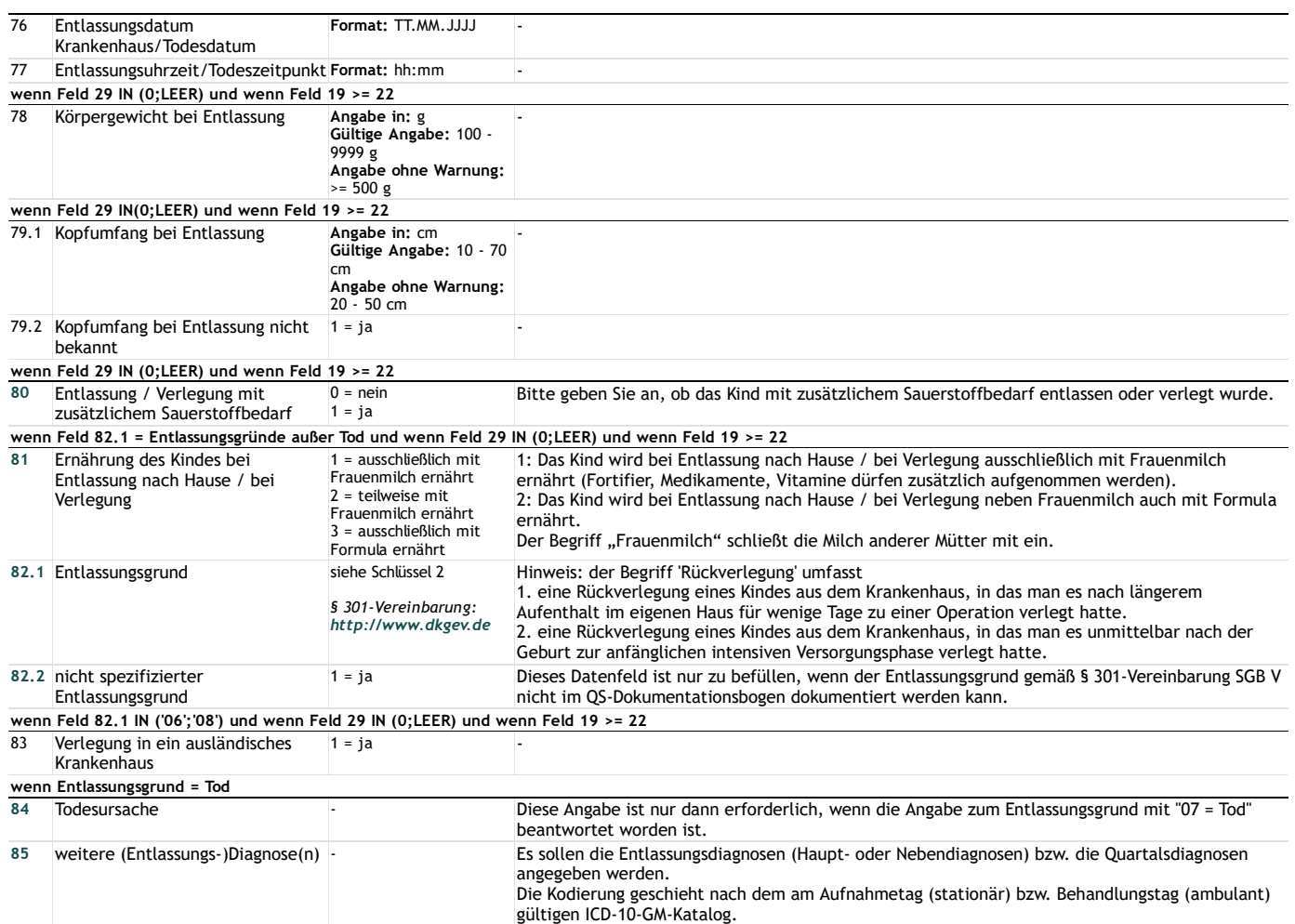

# **Lange Schlüssel**

**Schlüssel 1** "Länderkürzel (Bundesländer)"

- BA = Bayern
- BB = Brandenburg BE = Berlin
- BW = Baden-Württemberg
- HB = Bremen
- HE = Hessen
- HH = Hamburg
- MV = Mecklenburg-Vorpommern
- NI = Niedersachsen
- NW = Nordrhein-Westfalen
- RP = Rheinland-Pfalz SH = Schleswig-Holstein
- 
- SL = Saarland
- SN = Sachsen
- ST = Sachsen-Anhalt TH = Thüringen
- **Schlüssel 2** "Entlassungsgrund"
- 01 = Behandlung regulär beendet 02 = Behandlung regulär beendet, nachstationäre Behandlung vorgesehen
- 03 = Behandlung aus sonstigen Gründen beendet
- 04 = Behandlung gegen ärztlichen Rat beendet
- 05 = Zuständigkeitswechsel des Kostenträgers
- 06 = Verlegung in ein anderes Krankenhaus
- $07 = \text{Total}$
- 08 = Verlegung in ein anderes Krankenhaus im Rahmen einer Zusammenarbeit (§ 14 Abs. 5 Satz 2 BPflV in der am 31.12.2003 geltenden Fassung)
- 09 = Entlassung in eine Rehabilitationseinrichtung
- 10 = Entlassung in eine Pflegeeinrichtung
- 11 = Entlassung in ein Hospiz
- 13 = externe Verlegung zur psychiatrischen Behandlung
- 14 = Behandlung aus sonstigen Gründen beendet, nachstationäre Behandlung vorgesehen
- 15 = Behandlung gegen ärztlichen Rat beendet, nachstationäre Behandlung vorgesehen
- 17 = interne Verlegung mit Wechsel zwischen den Entgeltbereichen der DRG-Fallpauschalen, nach der BPflV oder für besondere Einrichtungen nach § 17b Abs. 1 Satz 15 KHG
- 22 = Fallabschluss (interne Verlegung) bei Wechsel zwischen voll-, teilstationärer und stationsäquivalenter Behandlung
- 25 = Entlassung zum Jahresende bei Aufnahme im Vorjahr (für Zwecke der Abrechnung § 4 PEPPV) 30 = Behandlung regulär beendet, Überleitung in die Übergangspflege